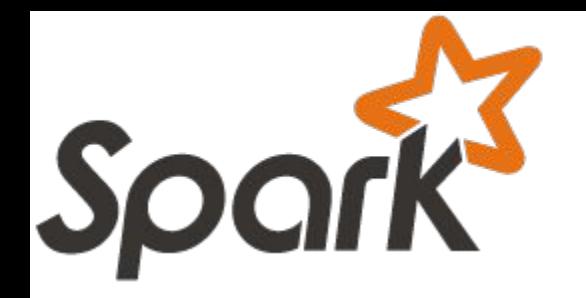

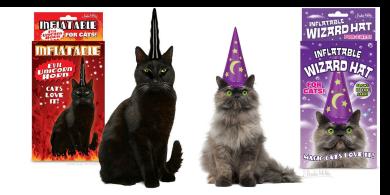

# (A brief tour of) The Magic Behind Spark

Holden Karau [@holdenkarau](https://twitter.com/holdenkarau)

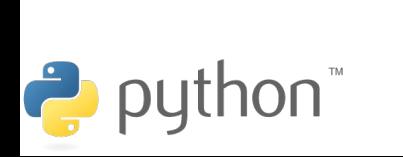

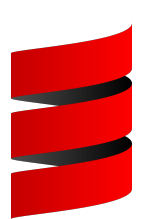

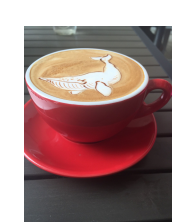

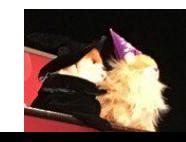

#### Who am I?

- My name is Holden Karau
- Prefered pronouns are she/her
- I'm a Principal Software Engineer at [IBM's Spark Technology Center](http://www.spark.tc/)
- Apache Spark committer
- previously Alpine, Databricks, Google, Foursquare & Amazon
- co-author of High Performance Spark & Learning Spark (+ more)
- Twitter: [@holdenkarau](https://twitter.com/holdenkarau)
- Slideshare<http://www.slideshare.net/hkarau>
- Linkedin<https://www.linkedin.com/in/holdenkarau>
- Github<https://github.com/holdenk>
- Related Spark Videos<http://bit.ly/holdenSparkVideos>

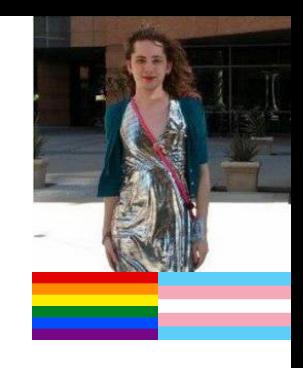

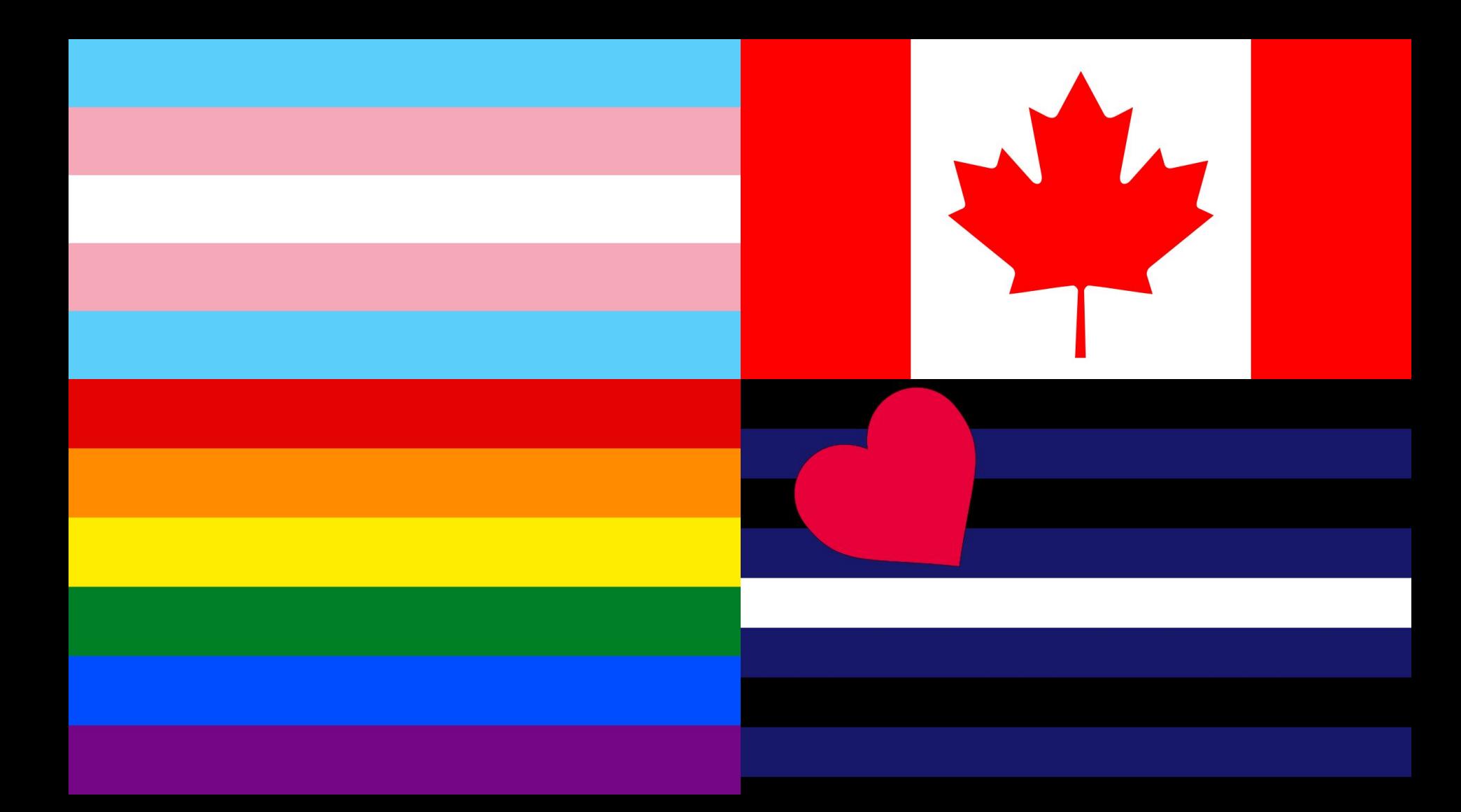

Spark Technology Center

**IBM Spark Technology Center**

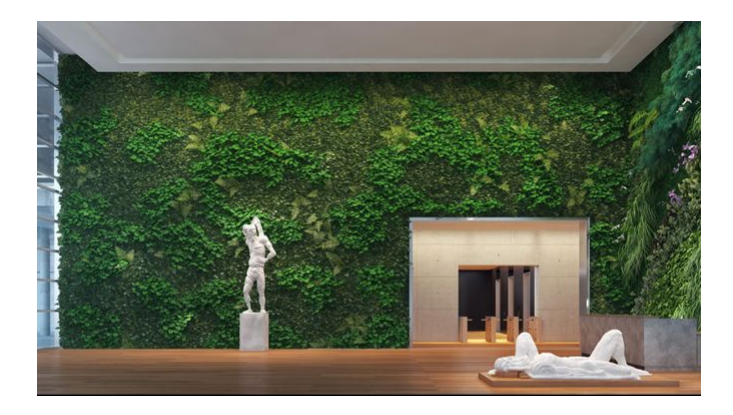

Founded in 2015.

Location:

Physical: 505 Howard St., San Francisco CA Web: [http://spark.tc](http://spark.tc/) Twitter: [@apachespark\\_tc](https://twitter.com/apachespark_tc)

Mission:

Contribute intellectual and technical capital to the Apache Spark community.

**STC Spark Contribution Progres** 

2015

2016

Spark

Make the core technology enterprise- and cloud-ready. Build data science skills to drive intelligence into business applications — [http://bigdatauniversity.com](http://bigdatauniversity.com/)

#### Key statistics:

About 50 developers, co-located with 25 IBM designers. Major contributions to Apache Spark [http://jiras.spark.tc](http://jiras.spark.tc/) Apache SystemML is now an Apache Incubator project. Founding member of UC Berkeley AMPLab and RISE Lab Member of R Consortium and Scala Center

## **Who do I think you all are?**

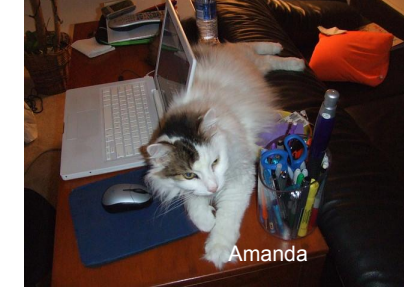

- Nice people<sup>\*</sup>
- Possibly some knowledge of Apache Spark?
- Interested in understanding a bit about how Spark works?
- Want to make your spark jobs more efficient
- Familiar-ish with Scala or Java or Python

## **Why people come to Spark:**

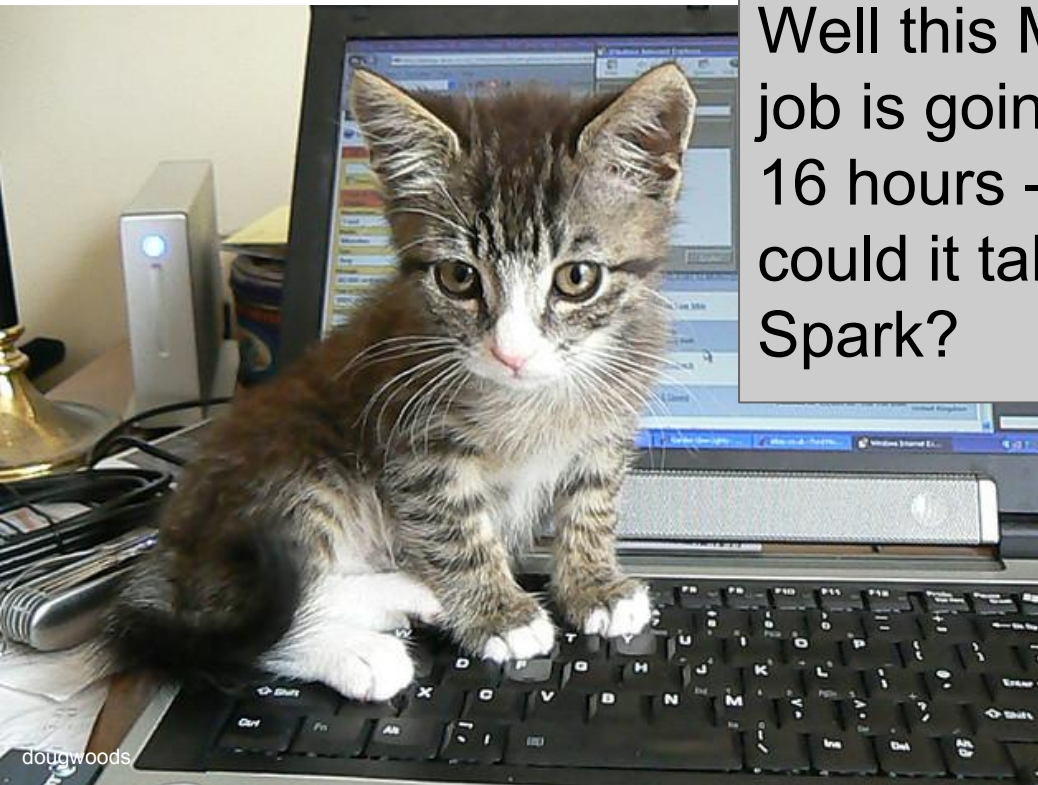

Well this MapReduce job is going to take 16 hours - how long could it take to learn

## **Why people come to Spark:**

My DataFrame won't fit in memory on my cluster anymore, let alone my MacBook Pro :( Maybe this Spark business will solve that...

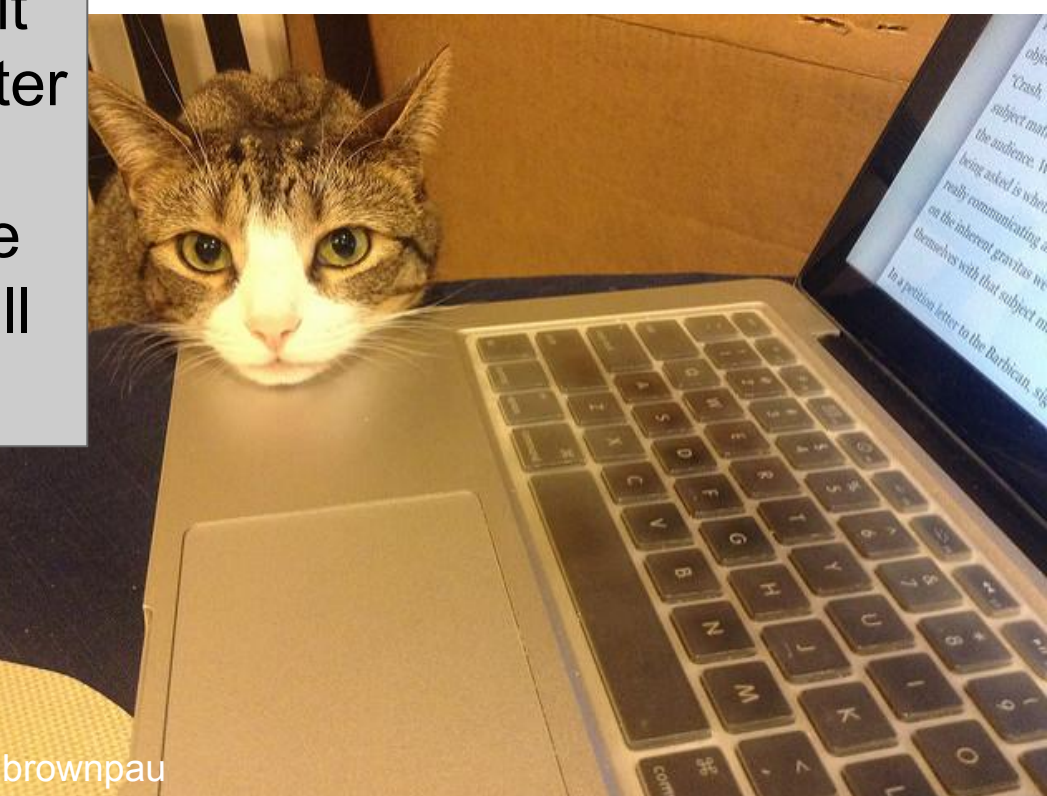

#### **Plus a little magic :)**

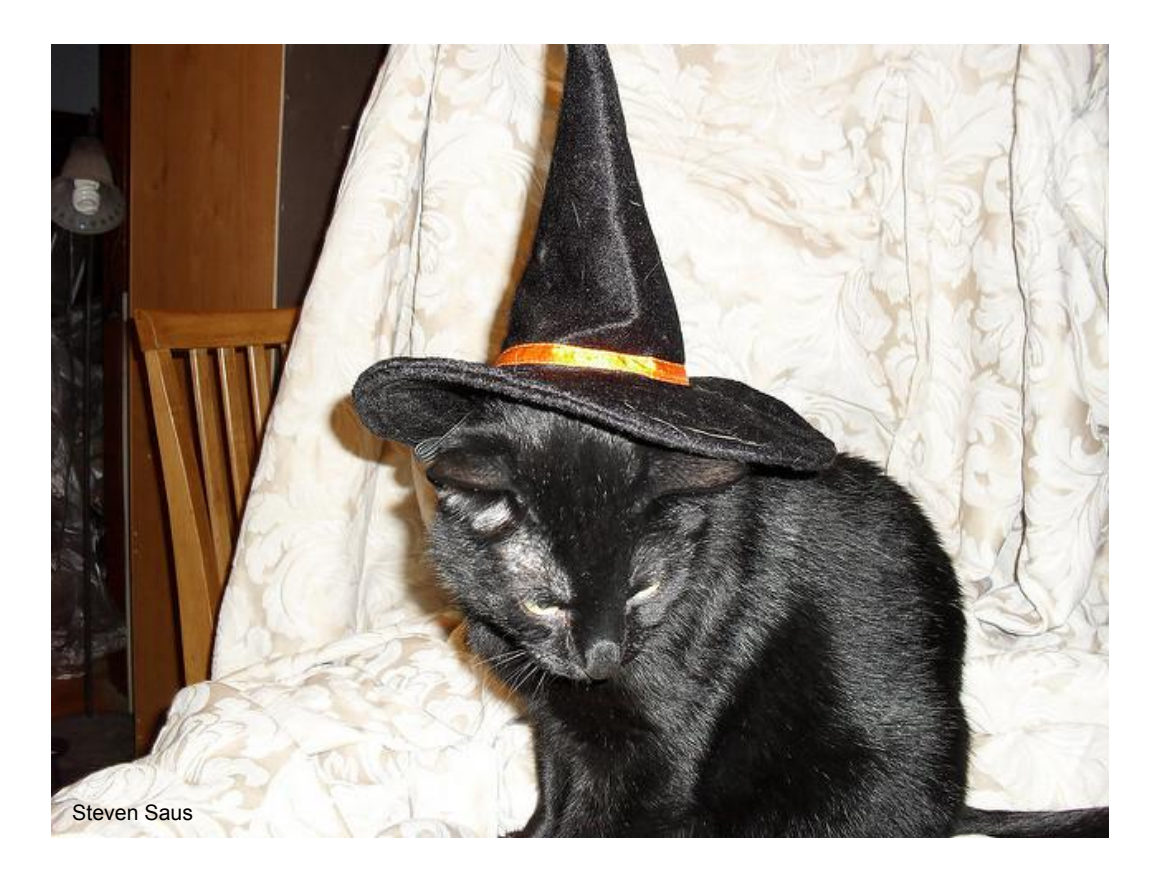

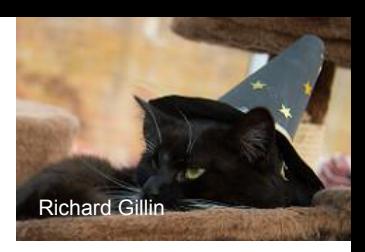

## **What is the "magic" of Spark?**

- DAG / "query plan" is the root of much of it  $\circ$  Think the person behind the curtain
- RDDs: Optimizer to pipeline steps
- Resiliency: recover from failures rather than protecting from failures.
- "In-memory" + "spill-to-disk"
- Functional programming to build the DAG for "free"
- Select operations without deserialization

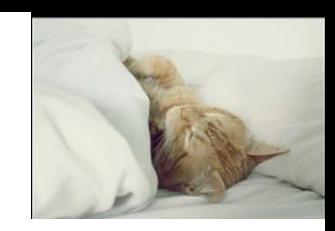

## **Not enough time for all the magic**

- Some of it was covered yesterday in the morning's Spark talk
- If you missed that talk the rest of the magic is also in my GOTO Chicago talk -

<https://gotochgo.com/2017/sessions/33> (slides & video)

## **Your data is magically distributed**

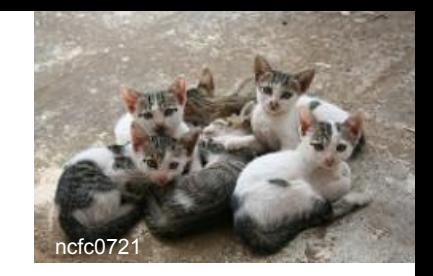

- At some point the RDD or DataFrame is forced to exist
- Then Spark splits up the data on a bunch of different machines
- The default looks "like"\* your input data source (often)
- If the data needs to be joined (or similar) Spark does a "shuffle" so it knows which keys are where
- Partioners in Spark are deterministic on key input (e.g. for any given key they must always send to the same partition)

#### **When we say distributed we mean...**

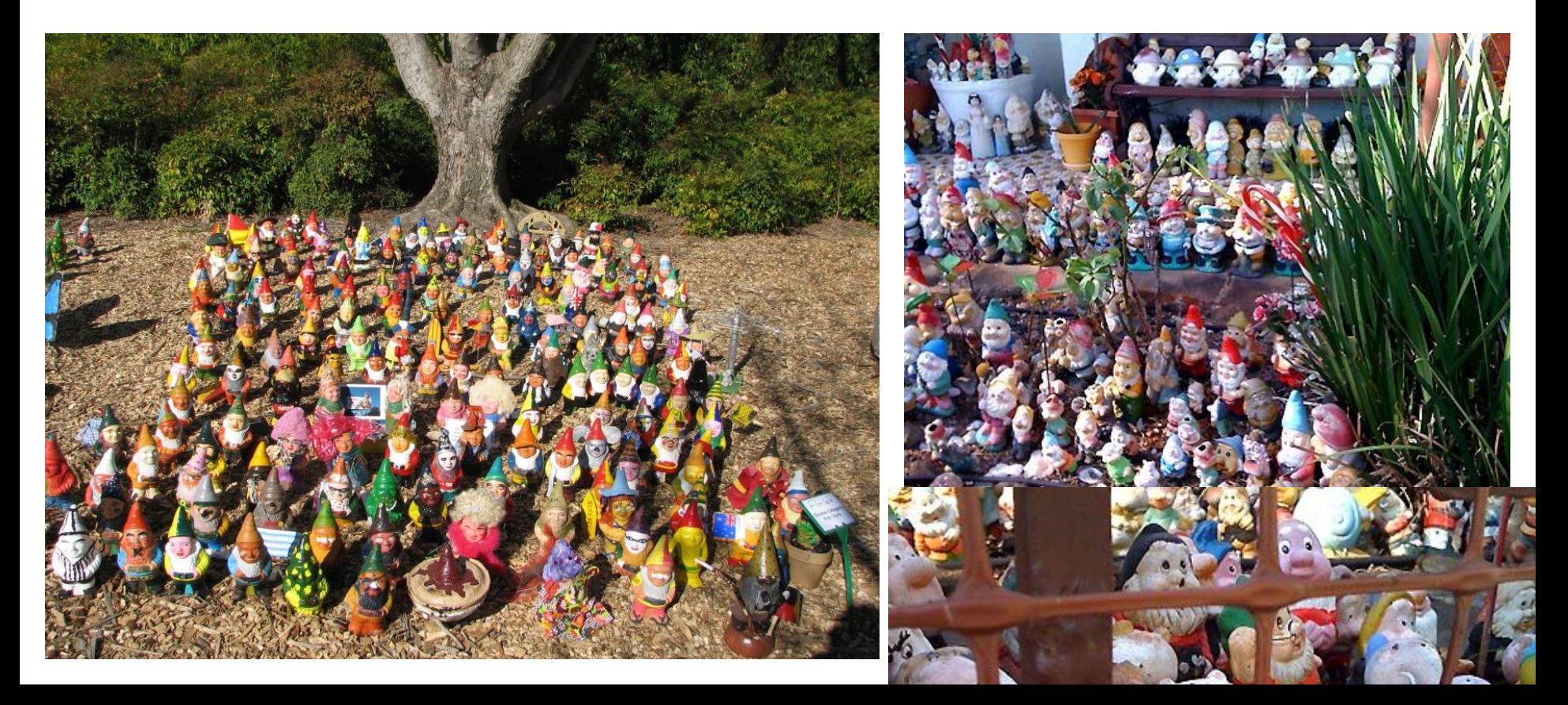

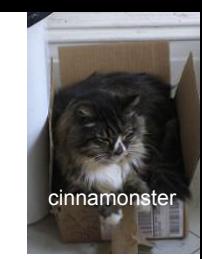

## Key-skew to the anti-rescue… :(

- Keys aren't evenly distributed
	- Sales by zip code, or records by city, etc.
- groupByKey will explode (but it's pretty easy to break)
- We can have really unbalanced partitions
	- If we have enough key skew sortByKey could even fail
	- Stragglers (uneven sharding can make some tasks take much longer)
	- We can add some noise if we need to

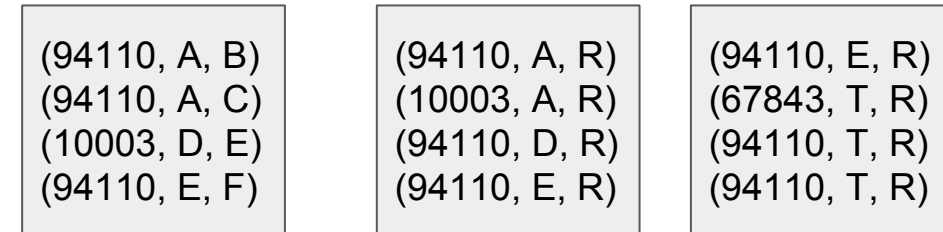

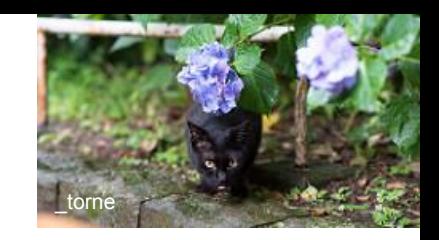

#### RDDs + lambdas = Black boxes

- Spark can't see inside your lambdas
- Spark can optimize the maps / flatmaps/ reduceByeKey / etc - but not the things inside of that.
- If you load data in then only access some fields or filter Spark can't use that information :(

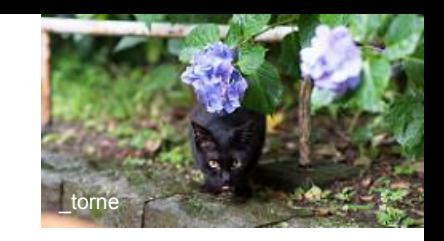

#### key-skew + black boxes == more sadness

- There is a worse way to do WordCount
- We can use the seemingly safe thing called groupByKey
- Then compute the sum
- But since it's on a slide of "more sadness" we know where this is going...

#### Bad word count :(

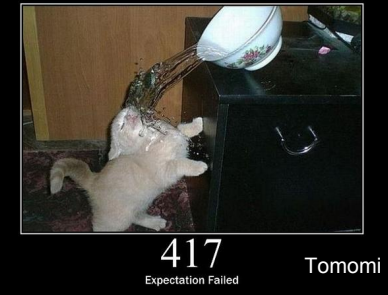

words = rdd.flatMap(**lambda** x: x.split(" ")) wordPairs = words.map(**lambda** w: (w, **1**))  $grouped = wordPairs.groupByKey()$ counted\_words = grouped.mapValues(**lambda** counts: sum(counts)) counted words.saveAsTextFile("boop")

## **GroupByKey**

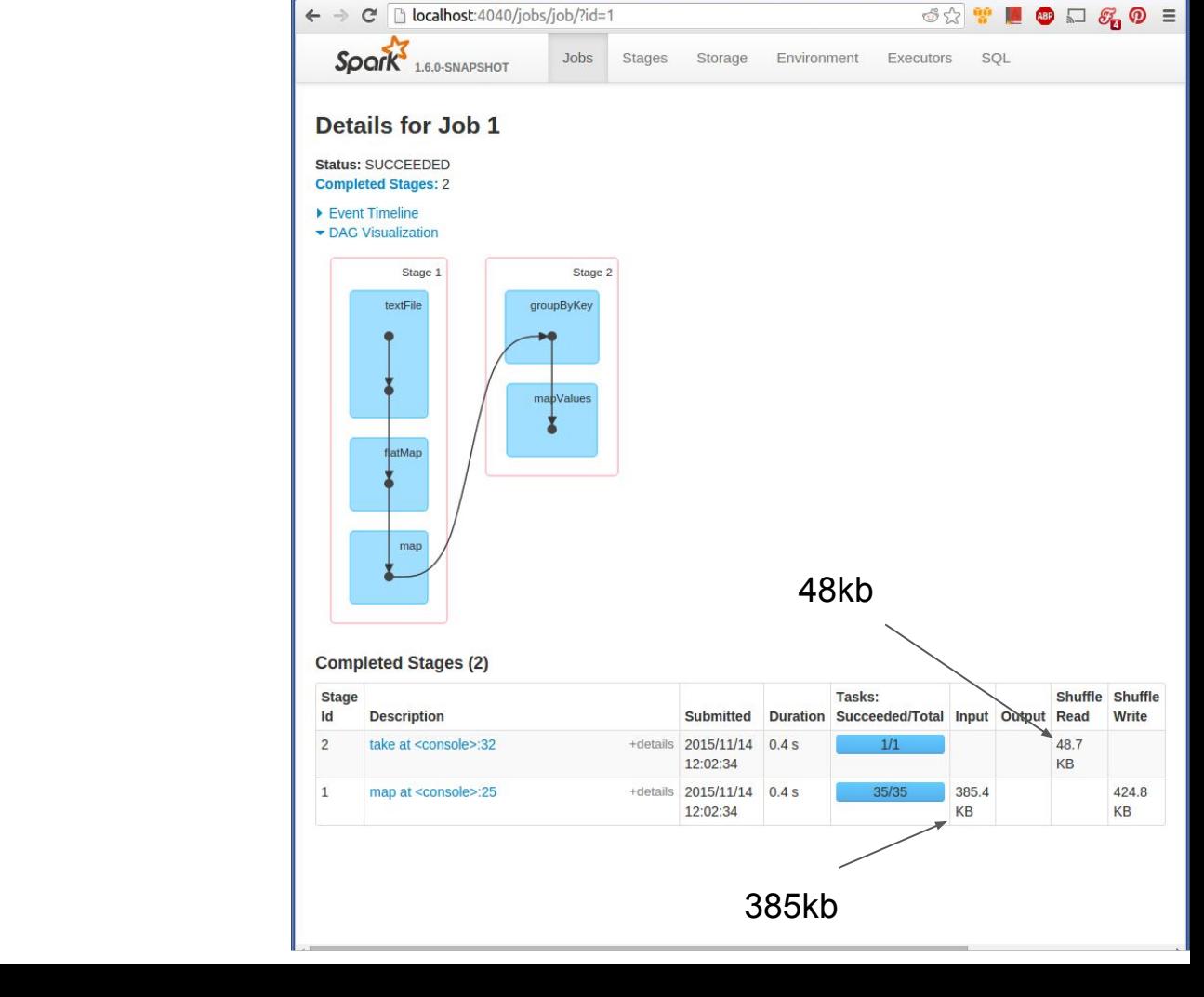

Spark shell - Details | x

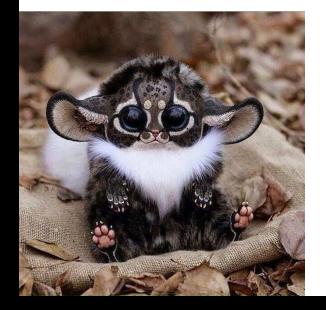

#### So what did we do instead?

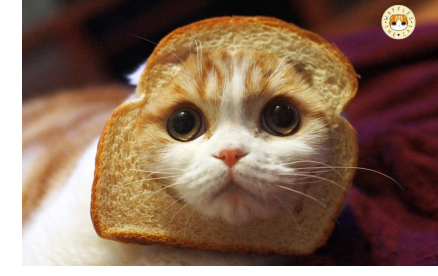

- reduceByKey
	- $\circ$  Works when the types are the same (e.g. in our summing version)
- aggregateByKey
	- Doesn't require the types to be the same (e.g. computing stats model or similar)

Allows Spark to pipeline the reduction & skip making the list

We also got a map-side reduction (note the difference in shuffled read)

Effectively allows Spark to "understand" our operation more

Note: we can't use the "noise" approach from the shuffle tricks to replace groupByKey

## reduceByKey

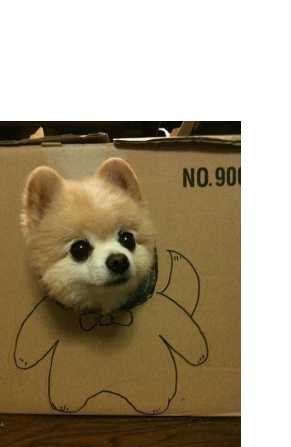

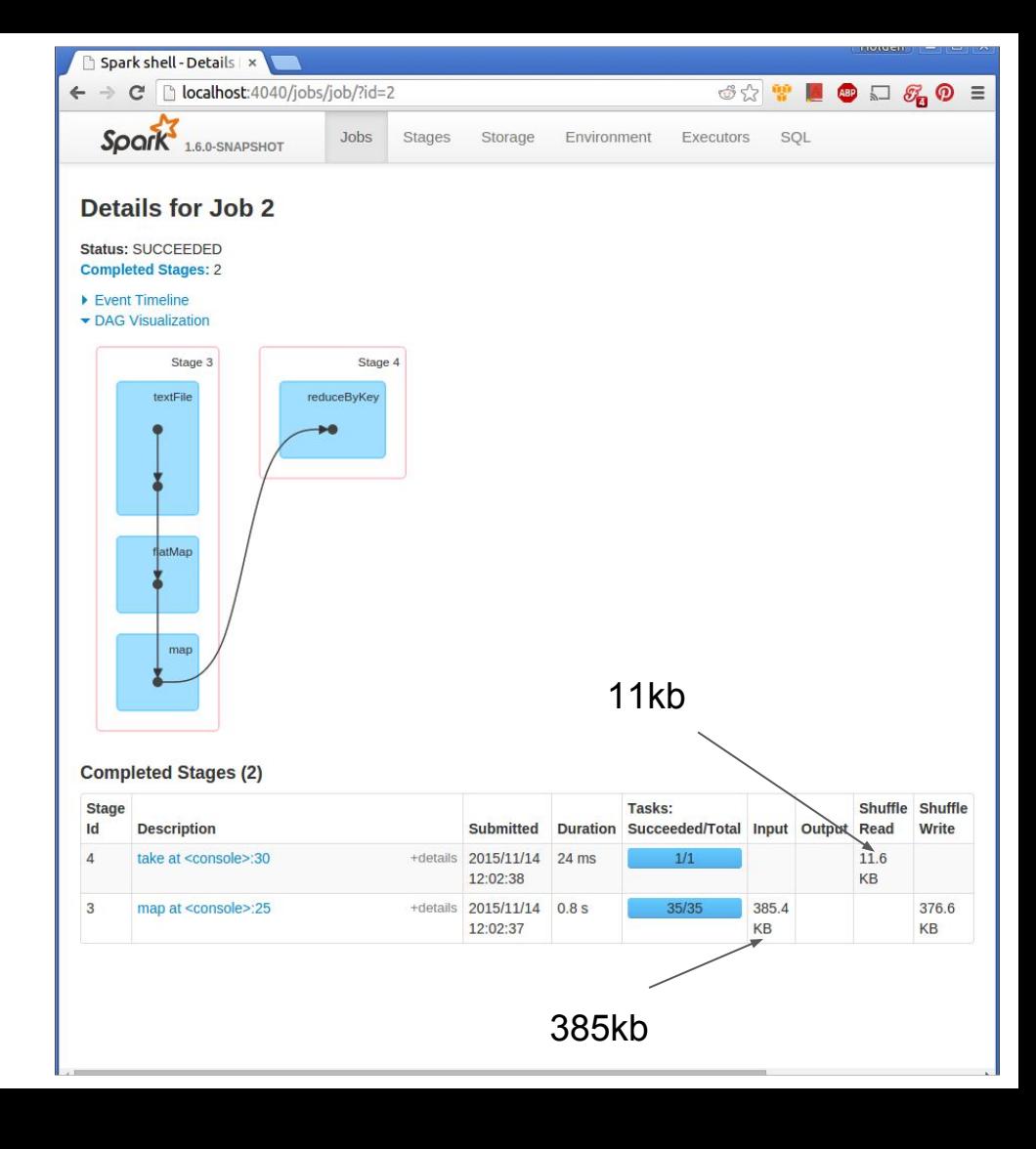

## **Opening the black box: Datasets / DFs**

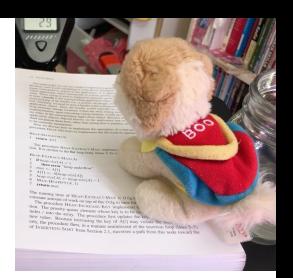

- Operations *can* be written in a **DSL Spark can understand**
- Can "escape" back to RDDs and arbitrary lambdas
- But give you more options to "help" the optimized
- groupBy returns a GroupedDataStructure and offers special aggregates
- Selects can push filters down for us\*
- Magic codegen for certain statements : D
- Etc.

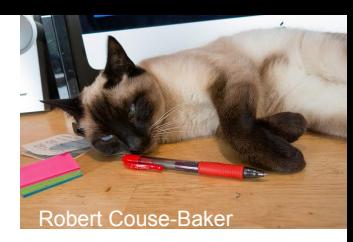

## Using Datasets to mix functional & relational

```
ds.filter($"happy" === true).
   select($"attributes"(0).as[Double]).
  reduce((x, y) \Rightarrow x + y)
```
Traditional functional reduction: arbitrary scala code :) A typed query (specifies the return type). Without the as[] will return a DataFrame (Dataset[Row])

#### And functional style maps:

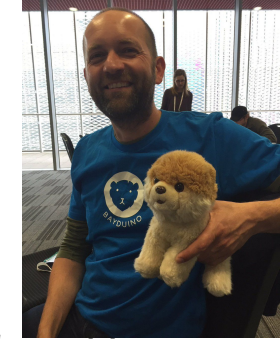

*/\*\**

}

 *\* Functional map + Dataset, sums the positive attributes for the pandas*

```
 */
def funMap(ds: Dataset[RawPanda]): Dataset[Double] = {
   ds.map{rp \Rightarrow rp.attributes.filter(\geq 0).sum}
```
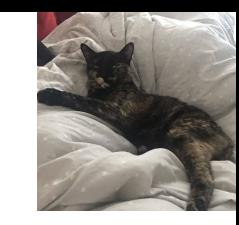

## Functional & Relational wordcount (in Python)

*# In Spark 2+ we need to convert to an RDD for functional queries # Note: we could also do this by registering a UDF.* words = df.select("panda\_name").rdd().flatMap( **lambda** row: row.panda name.split(" "))

*# Create a new DataFrame to count the number of words*

words\_df = words.map(**lambda** w: Row(word=w, cnt=**1**)).toDF()

word\_counts = words\_df.groupBy("word").sum()

#### How much faster can it be?

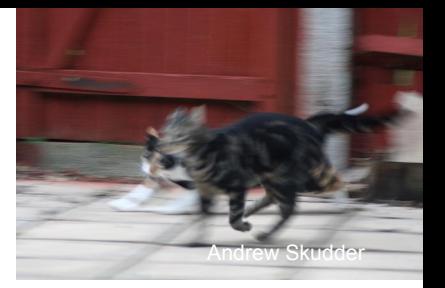

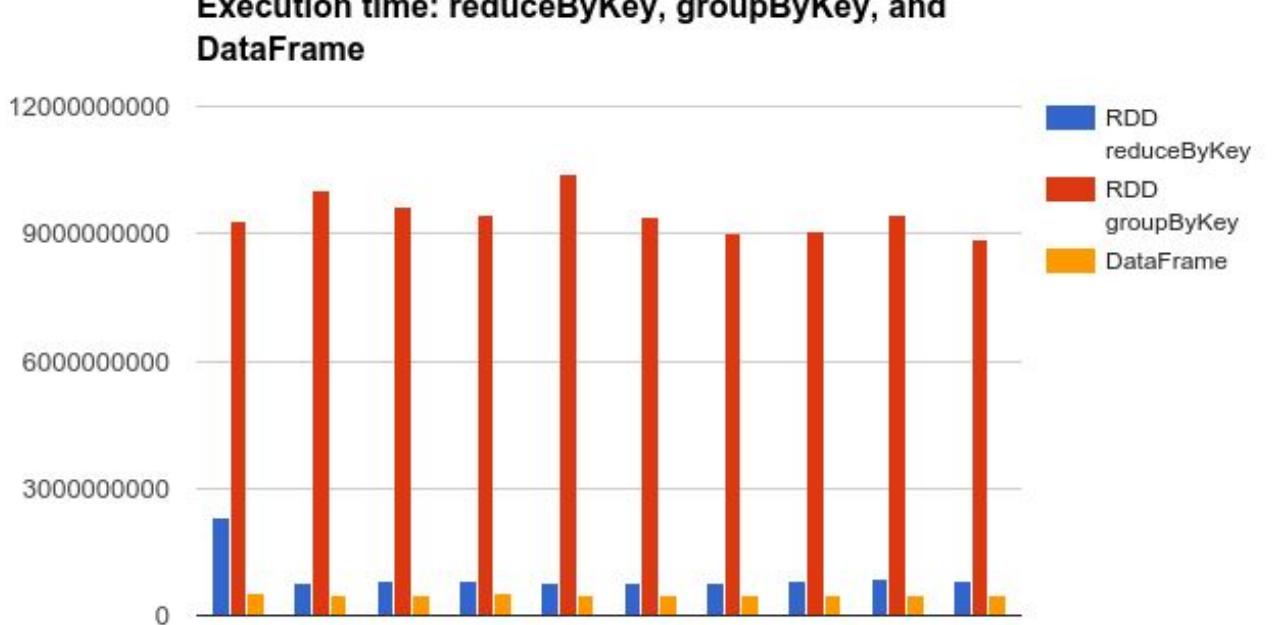

Execution time: reduceByKey, groupByKey, and

**Iteration** 

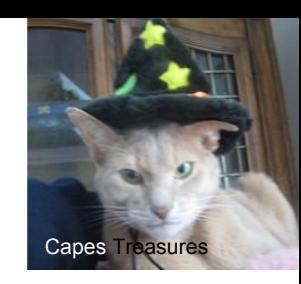

## **What can the optimizer do now?**

- Sort on the serialized data
- Understand the aggregate ("partial aggregates")
	- Could sort of do this before but not as awesomely, and only if we used reduceByKey - not groupByKey
- Pack bits nice and tight

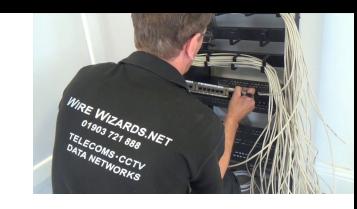

## **What are relational transformers like?**

Many familiar faces are back with a twist:

- filter
- join
- groupBy Now safe!

And some new ones:

- select
- window
- sql (register as a table and run "arbitrary" SQL)
- etc.

## **So whats this new groupBy?**

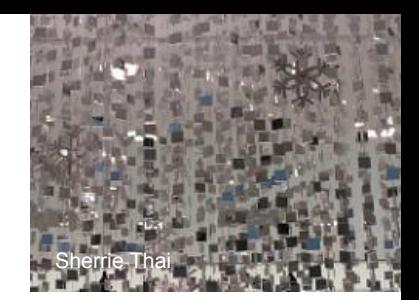

- No longer causes explosions like RDD groupBy ○ Able to introspect and pipeline the aggregation
- Returns a GroupedData (or GroupedDataset)
- Makes it easy to perform multiple aggregations
- Built in shortcuts for aggregates like avg, min, max
- Longer list at

[http://spark.apache.org/docs/latest/api/scala/index.html#](http://spark.apache.org/docs/latest/api/scala/index.html#org.apache.spark.sql.functions$) [org.apache.spark.sql.functions\\$](http://spark.apache.org/docs/latest/api/scala/index.html#org.apache.spark.sql.functions$)

• Allows the optimizer to see what aggregates are being performed

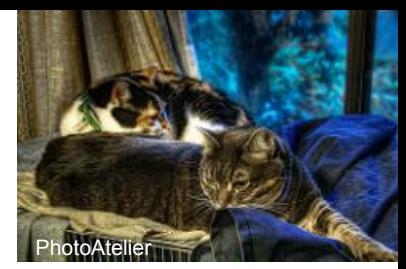

## **Easily compute multiple aggregates:**

df.groupBy("age").agg(min("hours-per-week"), avg("hours-per-week"), max("capital-gain"))

#### But where Datasets explode?

GAME **KITTENS AND EXPLOSIONS** I ASFR RFAMS

- Iterative algorithms large plans
- Some push downs are sad pandas :(
- Default shuffle size is sometimes too small for big data (200 partitions)
- Default partition size when reading in is also sad

## **High Performance Spark!**

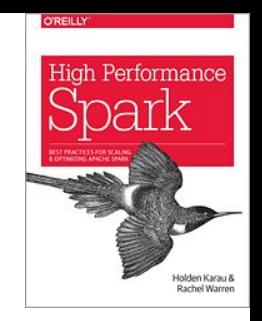

Focused on how to scale your Spark jobs

You can buy it from O'Reilly - <http://bit.ly/highPerfSpark> Get notified when in print on Amazon:

- <http://www.highperformancespark.com>
- <https://twitter.com/highperfspark>

## **Where to go from here?**

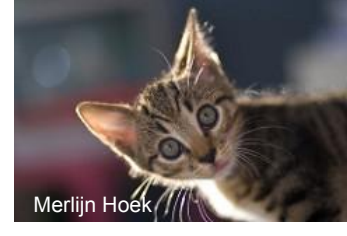

- Just getting started: **[Paco Nathan's video](https://www.google.de/url?sa=t&rct=j&q=&esrc=s&source=web&cd=1&cad=rja&uact=8&ved=0ahUKEwiy1cj5mrnUAhVCVhQKHSm4BfkQtwIIJjAA&url=https%3A%2F%2Fwww.youtube.com%2Fwatch%3Fv%3DEuWDz2Vb1Io&usg=AFQjCNGS9hY3IlVKhRAVBmxAaauk9o-FfA)**
- Spark API docs
- Spark summit *youtube videos* (TheApacheSpark on YT)
- Spark & Everything ("Weekend Project") @ 2:30 in Palais Atelier
- Reading the source code not that bad?

#### k thnx bye!

PySpark Users: Have some simple UDFs you wish ran faster you are willing to share?: <http://bit.ly/pySparkUDF>

Will tweet results "eventually" [@holdenkarau](https://twitter.com/holdenkarau)

If you care about Spark testing and don't hate surveys: <http://bit.ly/holdenTestingSpark>

Pssst: Have feedback on the presentation? Give me a shout ( holden@pigscanfly.ca) if you feel comfortable doing so :)

## Our final bit of magic today (Python & co):

- Spark is written in Scala (runs on the JVM)
- Users want to work in their favourite language
- Python, R,  $C#$ , etc. all need a way to talk to the JVM
- How expensive could IPC be anyways? : P
- (Time Permitting)

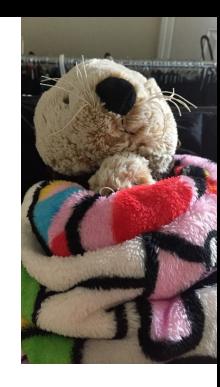

## **A (possible) quick detour into PySpark's**

Photo by Bill Ward

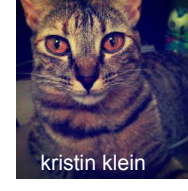

# **Spark in Scala, how does PySpark work?**

- $Py4J + pickling + magic$ 
	- This can be kind of slow sometimes
- RDDs are generally RDDs of pickled objects
- Spark SQL (and DataFrames) avoid some of this

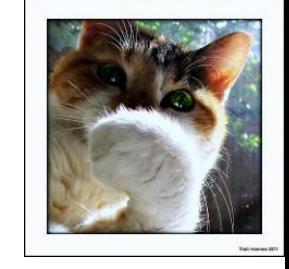

## **So what does that look like?**

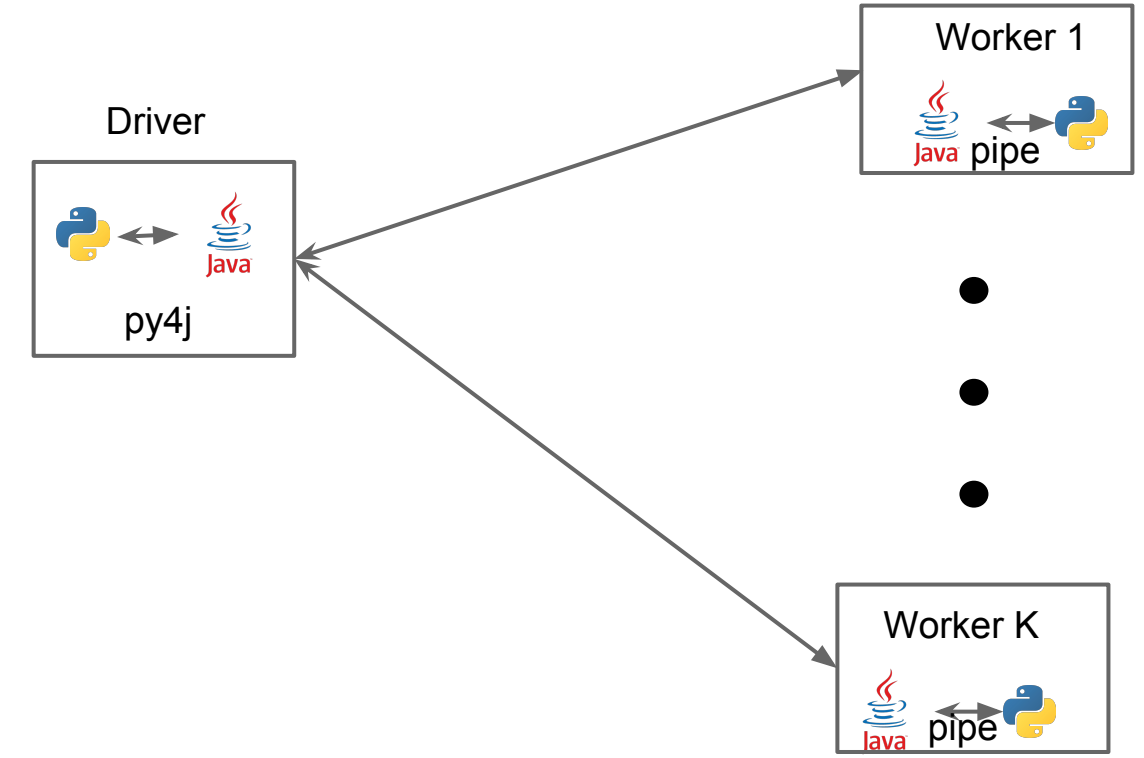

## **So how does this break?**

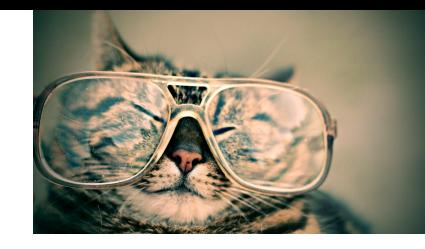

- Data from Spark worker serialized and piped to Python worker
	- Multiple iterator-to-iterator transformations are still pipelined :)
- Double serialization cost makes everything more expensive
- Python worker startup takes a bit of extra time
- Python memory isn't controlled by the JVM easy to go over container limits if deploying on YARN or similar
- etc.

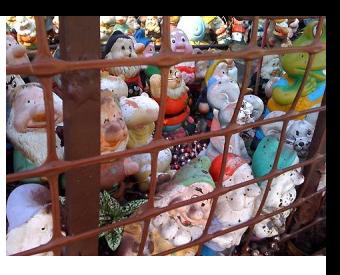

## **What do the Python gnomes look like?**

 self.is\_cached = True javaStorageLevel = self.ctx.\_getJavaStorageLevel(storageLevel) self.\_jrdd.persist(javaStorageLevel) **return** self

## **Spark specific terms in this talk**

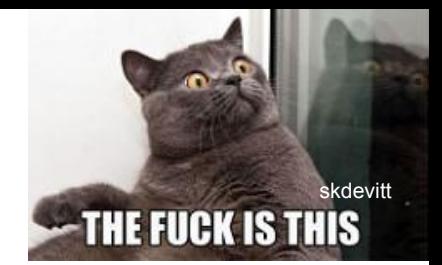

#### ● RDD

○ Resilient Distributed Dataset - Like a distributed collection. Supports many of the same operations as Seq's in Scala but automatically distributed and fault tolerant. Lazily evaluated, and handles faults by recompute. Any\* Java or Kyro serializable object.

#### ● DataFrame

○ Spark DataFrame - not a Pandas or R DataFrame. Distributed, supports a limited set of operations. Columnar structured, runtime schema information only. Limited\* data types.

#### ● Dataset

Compile time typed version of DataFrame (templated). The future! (not exclusively)

## **Magic part #1: the DAG**

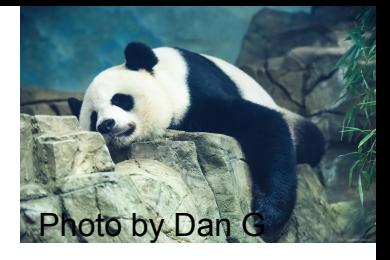

- In Spark most of our work is done by transformations ○ Things like map
- Transformations return new RDDs or DataFrames representing this data
- The RDD or DataFrame however doesn't really "exist"
- RDD & DataFrames are really just "plans" of how to make the data show up if we force Spark's hand
- tl;dr the data doesn't exist until it "has" to

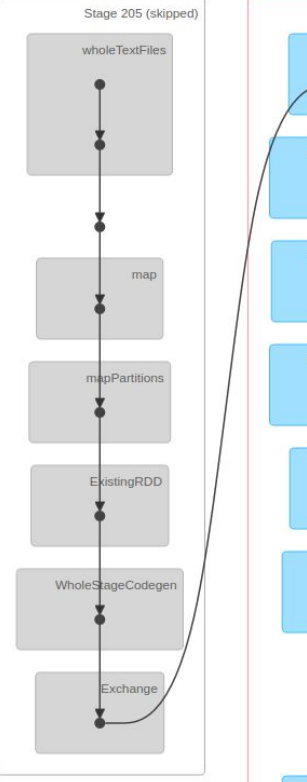

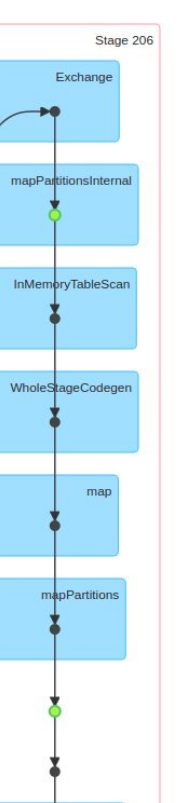

## **The DAG The query plan** Susanne Nilsson

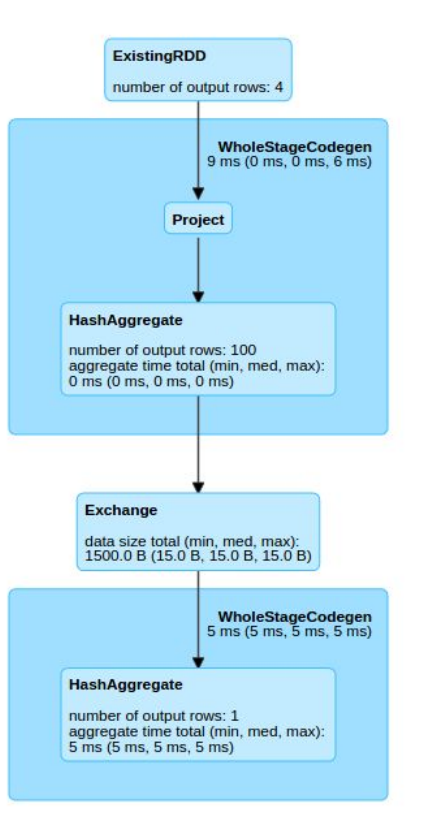

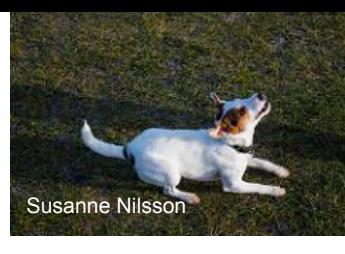

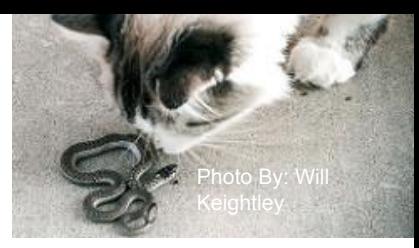

## **Word count (in python)**

```
lines = sc.textFile(src)
```
words = lines.flatMap(**lambda** x: x.split(" "))

word  $count =$ 

 (words.map(**lambda** x: (x, **1**)) .reduceByKey(**lambda** x, y: x+y)) word count.saveAsTextFile("output")

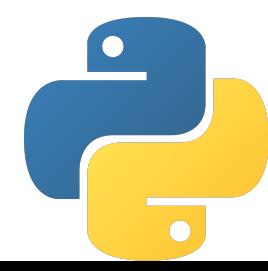

## **Word count (in python)**

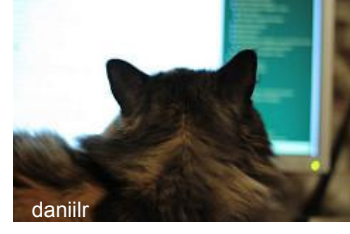

- $lines = sc.textFile(src)$
- words = lines.flatMap(**lambda** x: x.split(" "))

.reduceByKey(**lambda** x, y: x+y))

- word  $count =$ 
	- (words.map(**lambda** x: (x, **1**))

No data is read or processed until after this line

word count.saveAsTextFile("output")

This is an "action" which forces spark to evaluate the RDD

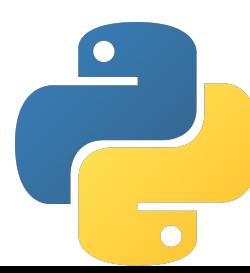

## **How the DAG magic is awesome:**

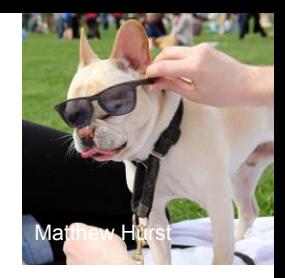

- Pipelining (can put maps, filter, flatMap together)
- Can do interesting optimizations by delaying work
- We use the DAG to recompute on failure
	- (writing data out to 3 disks on different machines is so last season)
	- Or the DAG puts the R is Resilient RDD, except DAG doesn't have an  $R:$

## **And where it reaches its limits:**

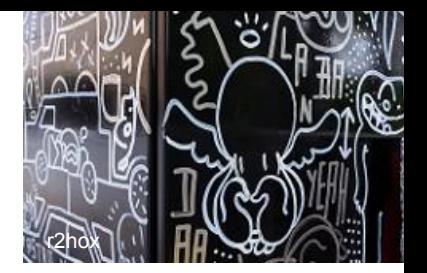

- It doesn't have a whole program view
	- Can only see up to the action, can't see into the next one
	- So we have to help Spark out and cache
- Combining the transformations together makes it hard to know what failed
- It can only see the pieces it understands
	- can see two maps but can't tell what each map is doing

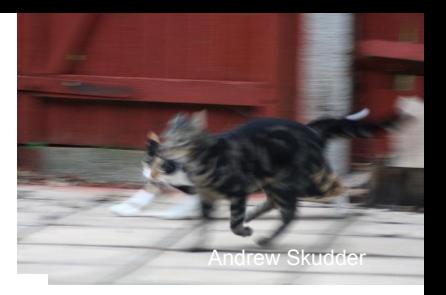

## And back to magic with Dataframes:

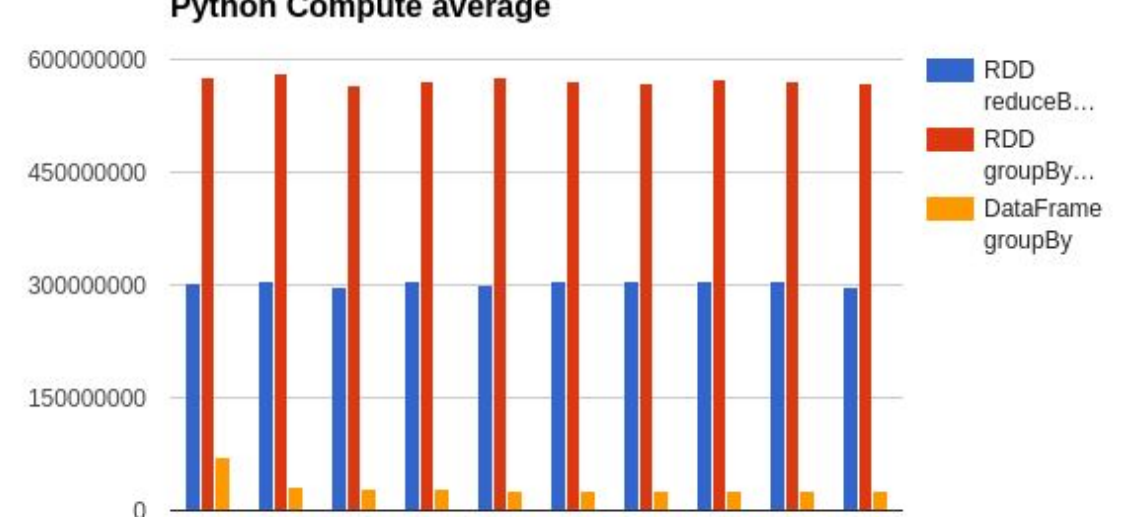

#### **Python Compute average**

\*Note: do not compare absolute #s with previous graph different dataset sizes because I forgot to write it down when I made the first one.

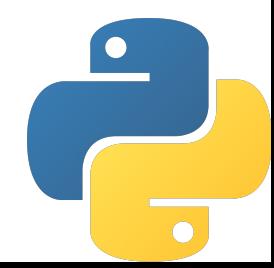

## **The "future\*": Faster interchange**

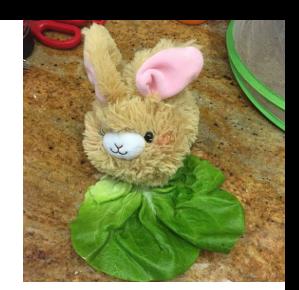

- Faster interchange between Python and Spark (e.g. [Tungsten](https://databricks.com/blog/2015/04/28/project-tungsten-bringing-spark-closer-to-bare-metal.html) or [Apache Arrow](https://arrow.apache.org)) ([SPARK-13391](https://issues.apache.org/jira/browse/SPARK-13391) & [SPARK-13534](https://issues.apache.org/jira/browse/SPARK-13534) + [it's PR\)](https://github.com/apache/spark/pull/15821)
- Willing to share your Python UDFs for benchmarking? <http://bit.ly/pySparkUDF>

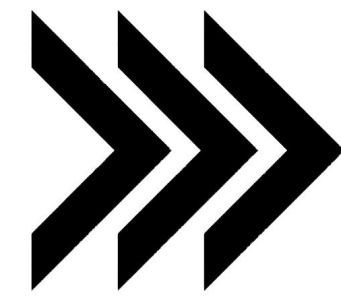

\*The future may or may not have better performance than today. But bun-bun the bunny has some lettuce so its ok!

## **Spark Videos**

- **[Apache Spark Youtube Channel](https://www.youtube.com/channel/UCRzsq7k4-kT-h3TDUBQ82-w)**
- [My Spark videos on YouTube](http://bit.ly/holdenSparkVideos)  <http://bit.ly/holdenSparkVideos>
- [Spark Summit 2014 training](https://spark-summit.org/2014/training)
- Paco's [Introduction to Apache Spark](http://bit.ly/intro-to-apache-spark-paco-video)

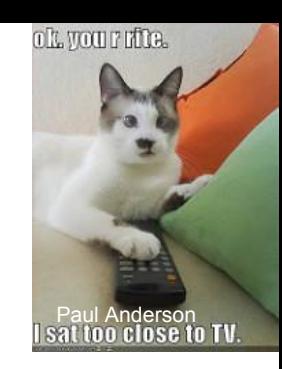

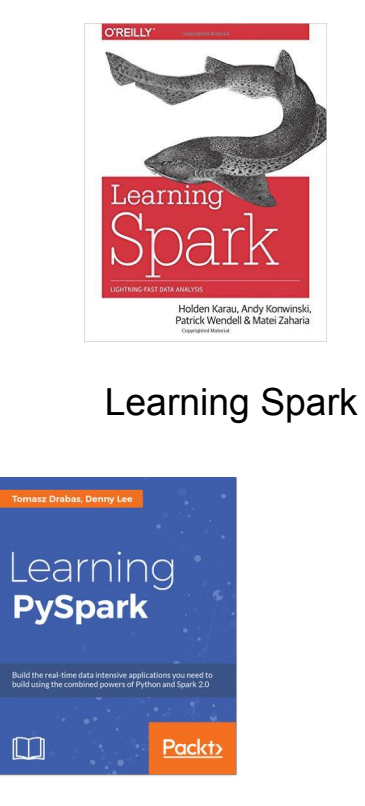

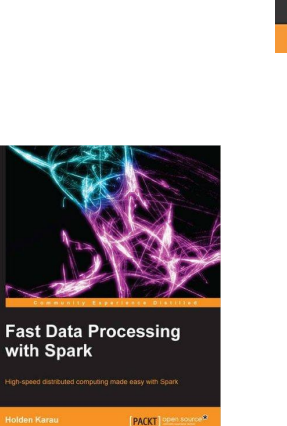

Fast Data [Processing with](http://bit.ly/fast-data-processing-presentation)  **Spark** (Out of Date)

Fast Data [Processing with](http://bit.ly/fast-data-processing-with-spark-2nd-edition)  **Spark** (2nd edition)

**PACKT** 

**Fast Data Processing** 

with Spark **Second Edition** erform real-time analytics using Spark in a fast, distri

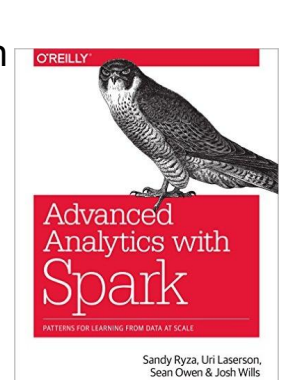

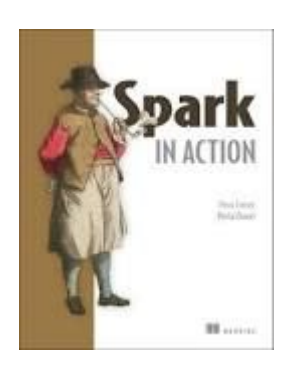

#### [Spark in Action](http://www.manning.com/bonaci/)

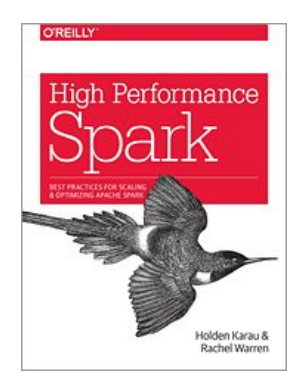

Advanced Analytics with Spark

Learning PySpark (Out of Date) Analytics with [High Performance Spark](http://www.highperformancespark.com)

## **High Performance Spark!**

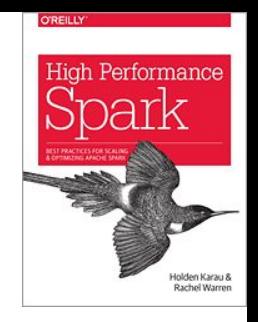

Available from O'Reilly TODAY - Amazon print "soon"

Buy from O'Reilly -<http://bit.ly/highPerfSpark>

Get notified when in print on Amazon:

- <http://www.highperformancespark.com>
- <https://twitter.com/highperfspark>

\* Early Release means extra mistakes, but also a chance to help us make a more awesome book.

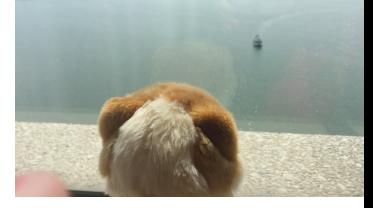

# **And some upcoming talks:**

#### ● June

- Berlin Buzzwords
- [Scala Swarm](http://scala-swarm.org/) (Porto, Portugal)
- July
	- Scala Up North
- August
	- PyCon AU